**4**

## **Connecting the Cables to the DVD Writer**

### **Connecting the Cables**

**Connecting the S-ATA Power cable** • The S-ATA Power cable from the internal power unit of your computer must be connected to the power terminal the rear of the DVD Writer drive.

**1**

### **2 Connecting the S-ATA Data cable**

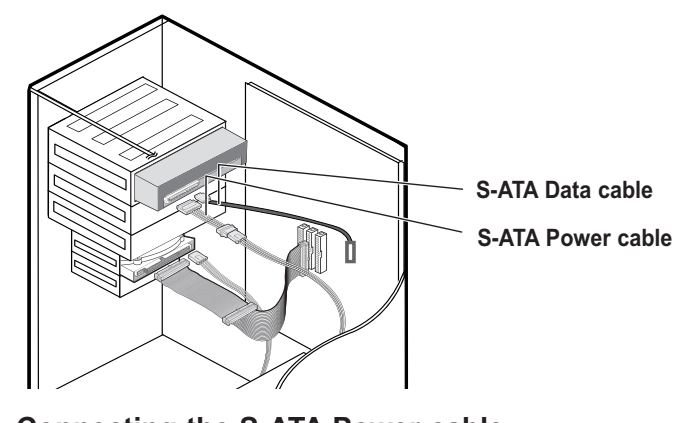

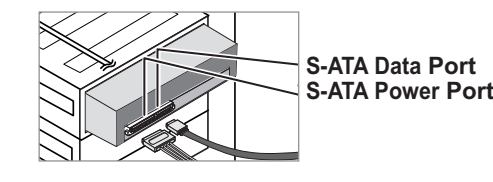

**3**

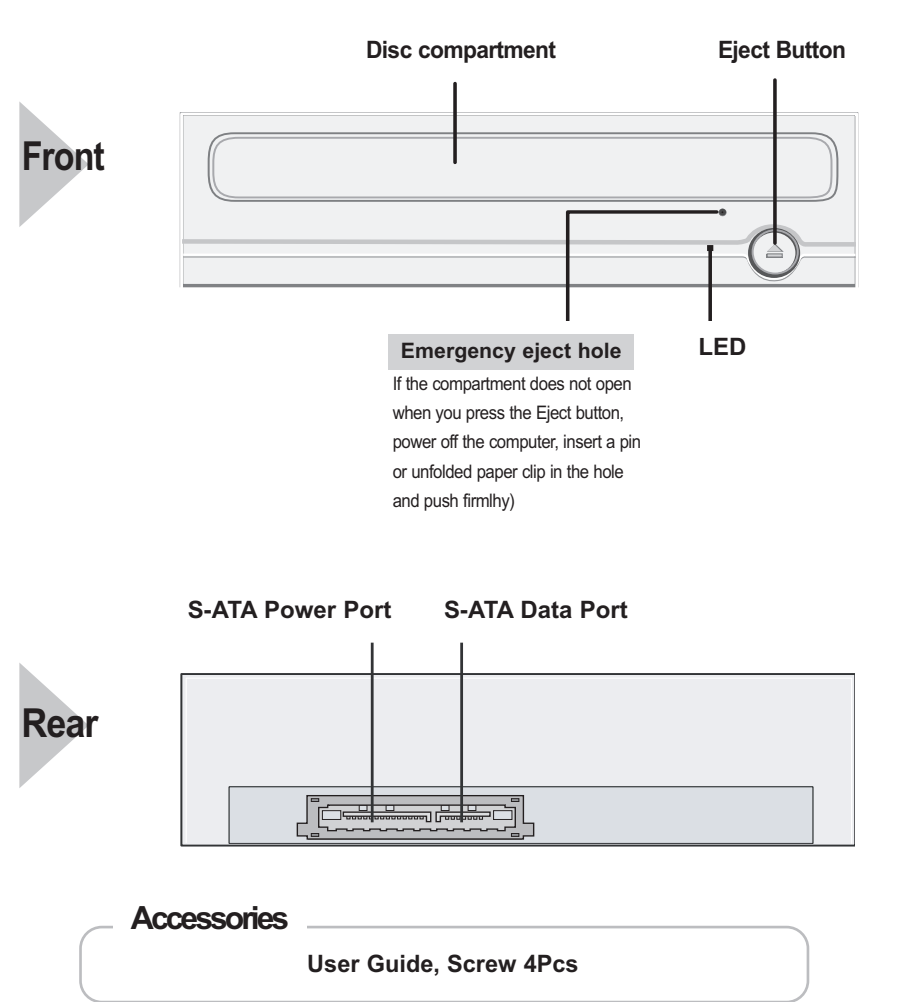

## **Introduction**

• Design and specifications are subject to change without prior notice.

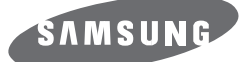

## **Super-Writemaster SH-S223Q(TS-H653Q)**

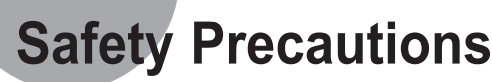

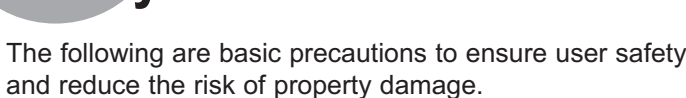

**When you install the drive**

**Other**

 $\mathbf{\Theta}$ 

**Place the drive on a level** 

**surface.**

 $\mathbf{\Theta}$ 

### **While operating Handle with caution to prevent**

 $\mathbf 0$ 

**damage from external shock.**

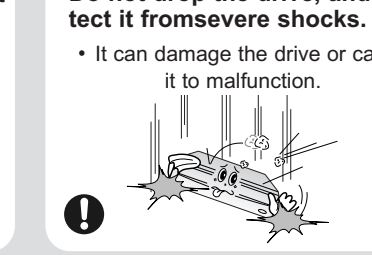

• Never allow food particles or foreign substances to enter the

drive casing.

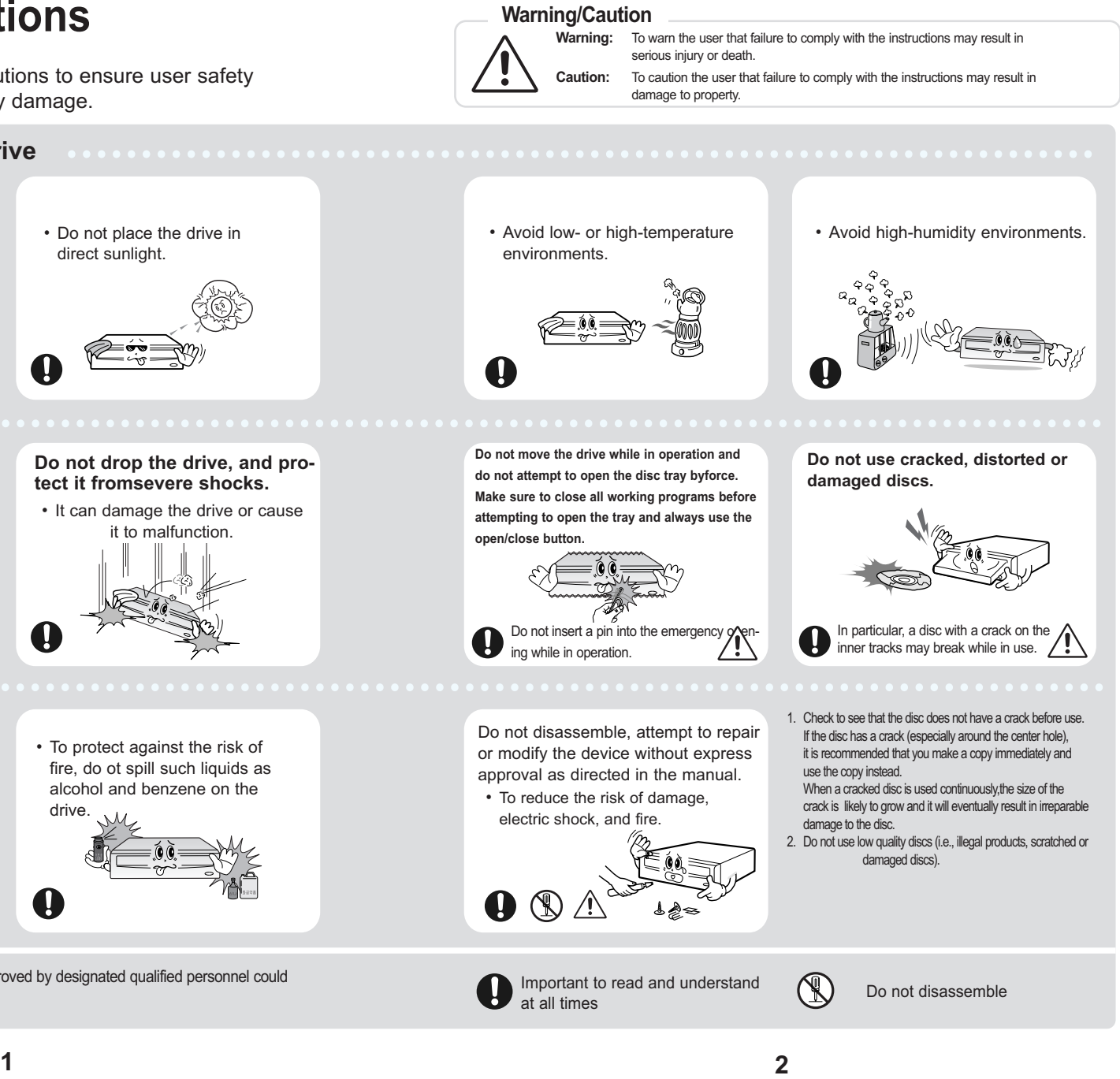

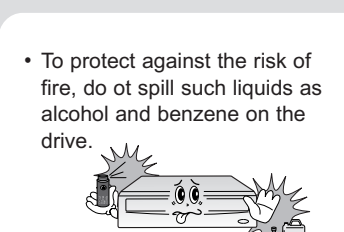

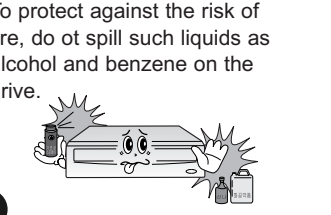

 $\mathbf \Omega$ 

resources. Household users should contact either the retailer where they purchased this product,or their local government office,for details of where and how they can take this item for environmentally safe recycling.

Business users should contact their supplier and check the terms and conditions of the purchase contract.This product should not be mixed with other commercial wastes for disposal. Samsung Eco-mark

> • Any change or modification not expressly approved by designated qualified personnel could void your authority to operate this device.

RollS compliant The Samsung's own Eco mark helps consumers to easily understand that Samsung develops eco-friendly products. This mark represents Samsung's • Failure to do so may cause the device to fall onto a hard surface, resulting in damage or malfunction.

 $= 0.0$ 

**User Guide - ENGLISH**

#### **FCC Compliance**

This equipment has been tested and found to comply with the limits for a Class B digital device, pursuant to Part 15 of the FCC rules. These limits are designed to provide reasonable protection against harmful interference in a residential installation.

- **Push the power button and boot the computer. 1**
- After booting the computer, open the disc **partment by pressing the Eject button. 2**
- **Insert the disc with the label on the disc facing upwards and close the disc compartment by pressing the Eject button. The indicator light 3**
- **comes on. Play the disc.**

This equipment generates, uses, and can radiate radio frequency energy and, if not installed and used in accordance with the instructions, may cause harmful interference to radio communications. However, there is no guarantee that interference will not occur in a particular installation. If this equipment does cause harmful interference to radio or television reception, which can be deter-mined by turning the equipment off and on, the user is encouraged to try to correct the interference by one or more of the following measures:

- Re-orient or relocate the receiving antenna. Increase the separation between the equipment and receiver.
- 

- Follow the instructions provided with the disc.
- 
- because the disc is movab

• Connect the equipment into an outlet on a circuit different from that to which the receiver is connected. • Consult the dealer or an experienced radio/TV technician for help.

This marking shown on the product or its literature,indicates that it should not be disposed with other household wastes at the end of its working life.To prevent possible harm to the environment or human health from uncontrolled waste disposal,please separate this from other types of wastes and recycle it responsibly to promote the sustainable reuse of material

> You can confirm the use of software at the site of our customer support. Address: www.samsung-ODD.com

- See " Support > Download center > Operation Manual "

- See " Information > Flash manual > Recording software "

#### **CAUTION**

Change or modifications not expressly approved by the manufacturer responsible for compliance could void the user 's authority to operate the equipment.

#### **LASER STANDARD** IEC 60825-1 :1993 +A1 :1997 +A2 :2001

#### **WEEE**

*Correct Disposal of This Product (Waste Electrical &Electronic Equipment) (Applicable in the European Union and other European countries with separate collection systems)*

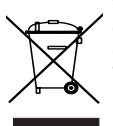

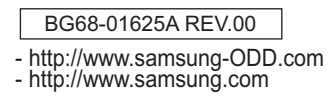

BG68-01625A REV.00

continuous effort to develop eco-friendly products.

• RoHS Restriction of the use of certain hazardous substances in electrical and electronic equipment) The RoHS, the environment regulation announced by European Union, restricts the use of lead, mercury, cadmium, hexavalent chromium, PBB, and PBDE in products put on the market in The European Union after July 1, 2006.

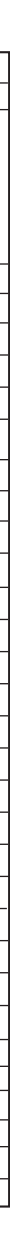

## **Solving Technical Problems**

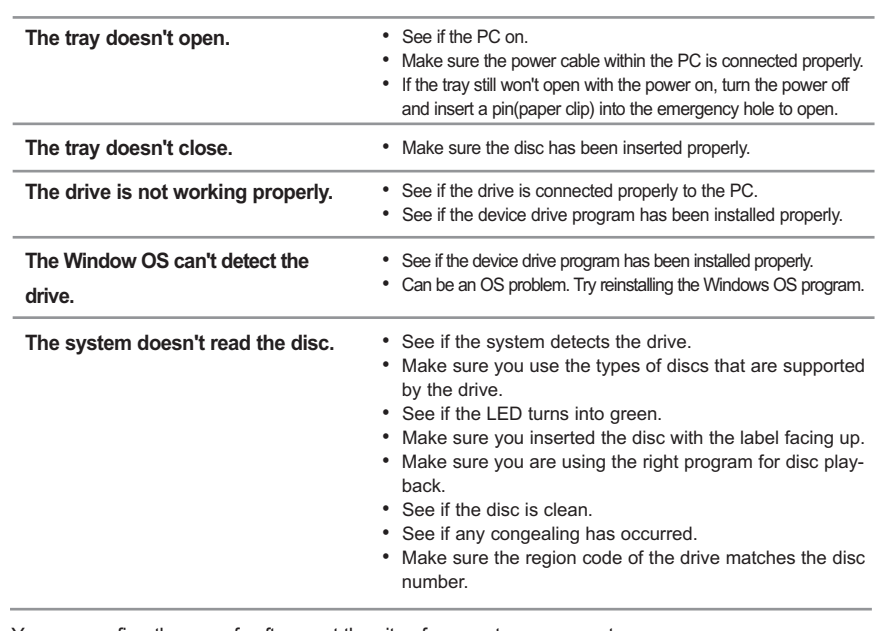

• **The friction noise generated during SPIN-UP and STOP is caused by the Automatic Ball Balancing System(ABS) and is not a malfunction.**

## **Using the Drive/Storing and Cleaning**

# **Your Discs**

### **Using the DVD Writer**

- **Do not place a disc in direct sunlight.** • **Store a disc vertically in a well-ventilated and**
- **stable location.** • **Do not write or attach a label on a disc.**
- **Do not drop a disc or place heavy objects on it.**

• **Do not touch the surface of a disc; hold it by the edges.**

• **To clean a disc, polish lightly from the inside of the disc to the outside with a soft cotton cloth.**

#### **Storing Your Discs**

## **Cleaning Your Discs**

• Run the CD player program supplied with the sound card or play the Windows Media Player.

#### **Playing CD-DA/Audio CDs**

• A video card or MPEG software and a sound card need to be installed to view video CDs.

#### **Playing Video CDs**

• The disc may not function properly if there are fingerprints, foreign substances or

dust on the disc surface.

• **If the drive is vertically installed, you cannot use an 8 cm Mini Disc** 

**6**

## **Installing the Drive**

#### **Installing the DVD Writer**

#### **If necessary, attach a horizontal bracket 1**

**to both sides of the drive.** • You can purchase these accessories separately from your computer dealer.

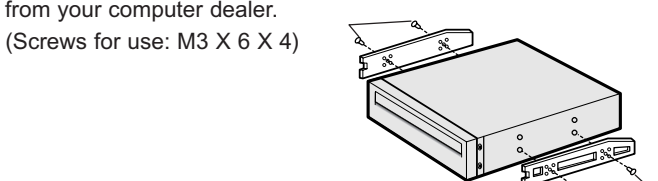

- If you have no free expansion slot, install the drive in place of the
- diskette drive.
- Make sure to use the standardized screws supplied (M3X6).
- To use screws other than M3X6 may result in malfunction.

**Remove the plate from a free expansion slot and install the DVD Writer, as shown in the illustration. 2**

S-ATA supported PC

(The compatible motherboard list can be found from the website) 256MB or above Windows 2000/XP/Vista

How to install the DVD Writer on your PC. First, remove the cover; connect the cable to the DVD Writer and then to the PC.

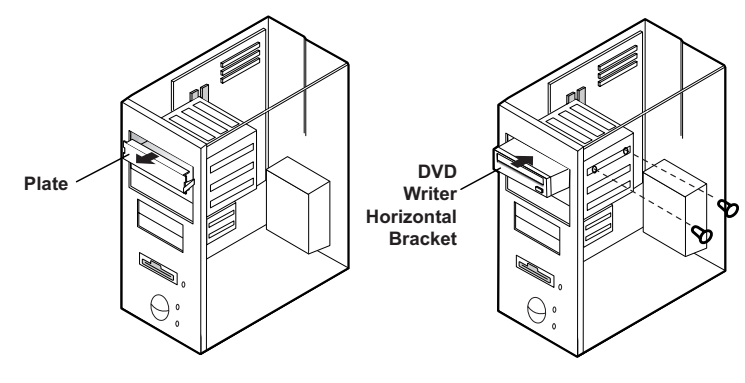

#### **System Requirements**

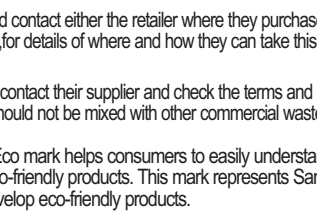

#### **When using one S-ATA cable**

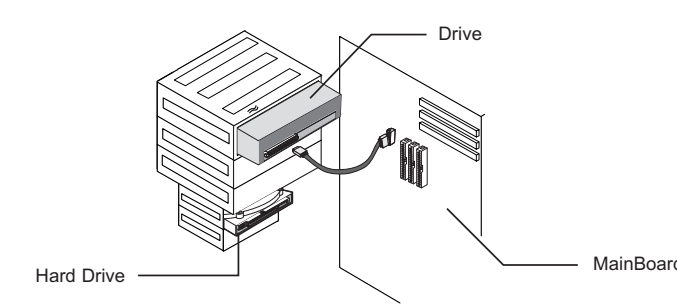

#### **When you have one ODD and the other ODD products.**

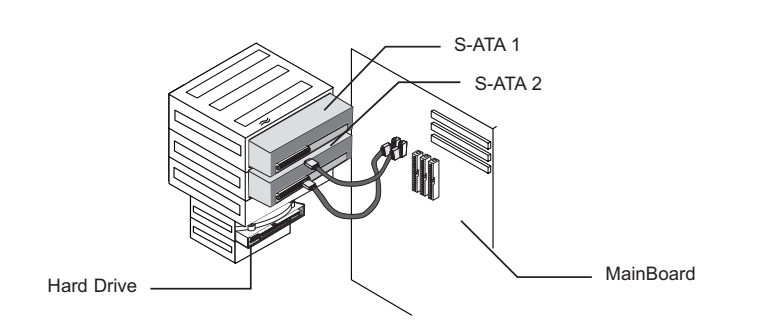

**The type of accessories varies depending on a product model. and some accessories described herein are subject to change without notice.**

> Note) The maximum speed depends on the writing media condition or some of user`s PC environment.

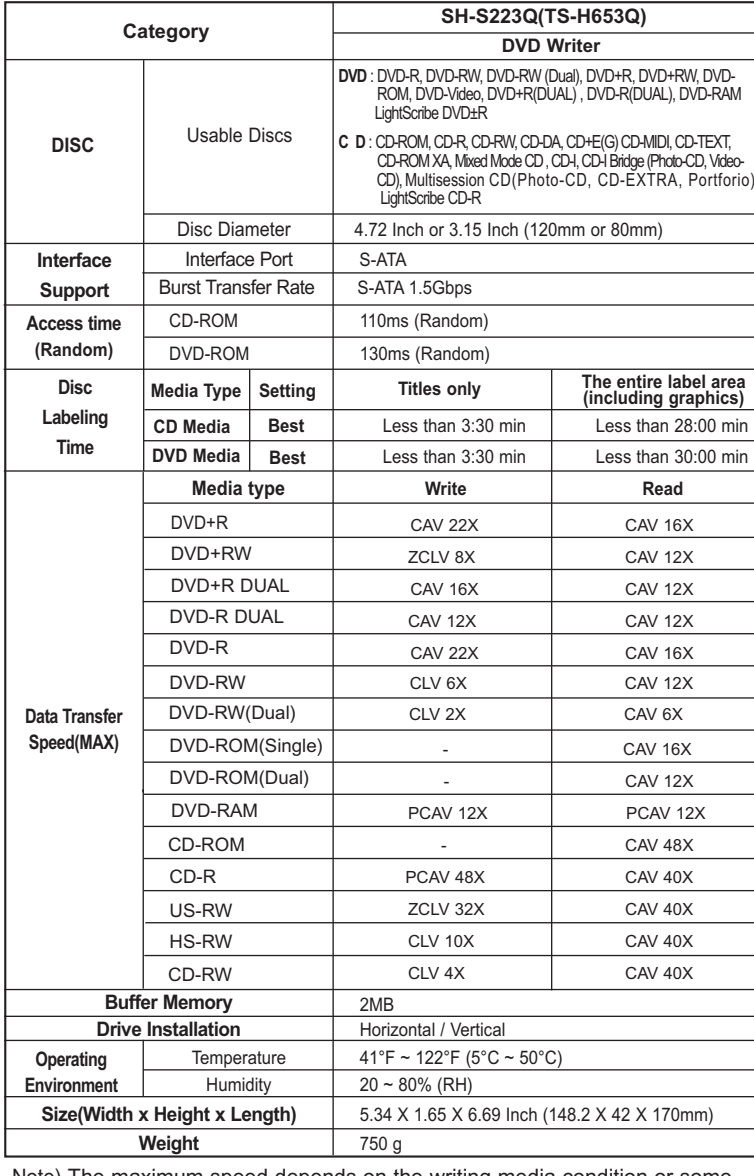

## **Technical Specifications**

**4**

## **Гехническая спецификация**

**1**

• контактный кабель питания от внутреннего блока питания компьютера должен быть подсоединен разъему питания на задней панели Пишущий DVD- привод.

**Подсоединение кабеля S-ATA** 

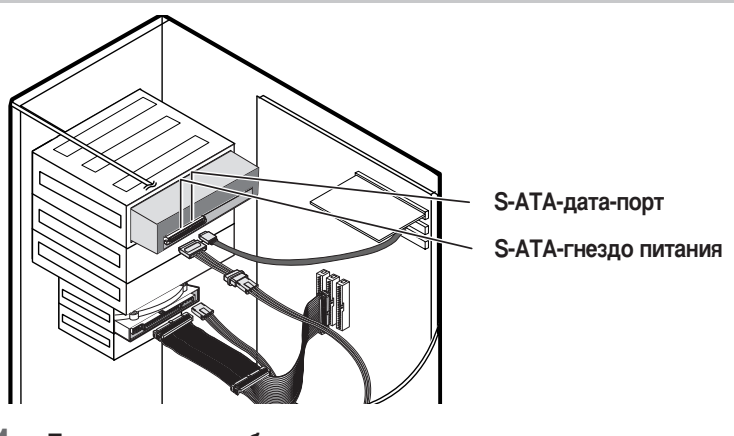

Подсоединение кабеля питания

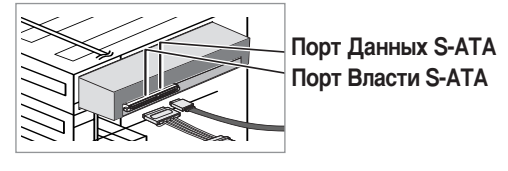

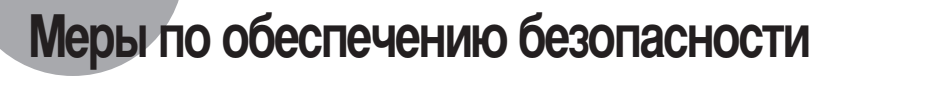

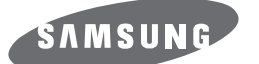

### **Супернаписать** владельц **SH-S223Q(TS-H653Q)**

### Супернаписать владельцу – Русский яз

Соответствие правилам FCC (Федеральной комиссии по связи США)

### Данное оборудование было протестировано и проверено на соответствие с дель по телети.<br>Останичениям, предъявляемым к цифровым устройствам класса Б (Class B) в<br>соответствии со Статьей 15 Правил FCC. Эти ограничения имеют св Переориентировать или перенести на другое место приемную антенну • Увеличить расстояние, отделяющее оборудование от приемника.<br>• Подключить оборудование к розетки в другой цепи, к которой не подключен приемник.<br>• Проконсультироваться с дилером или опытным специалистом по ра **BHUMAHUE** Изменение или модификация данного оборудования, не разрешенные в явном виде производителем, ответственным за соответствие стандартам, может лишить пользователя права работать с этим оборудованием

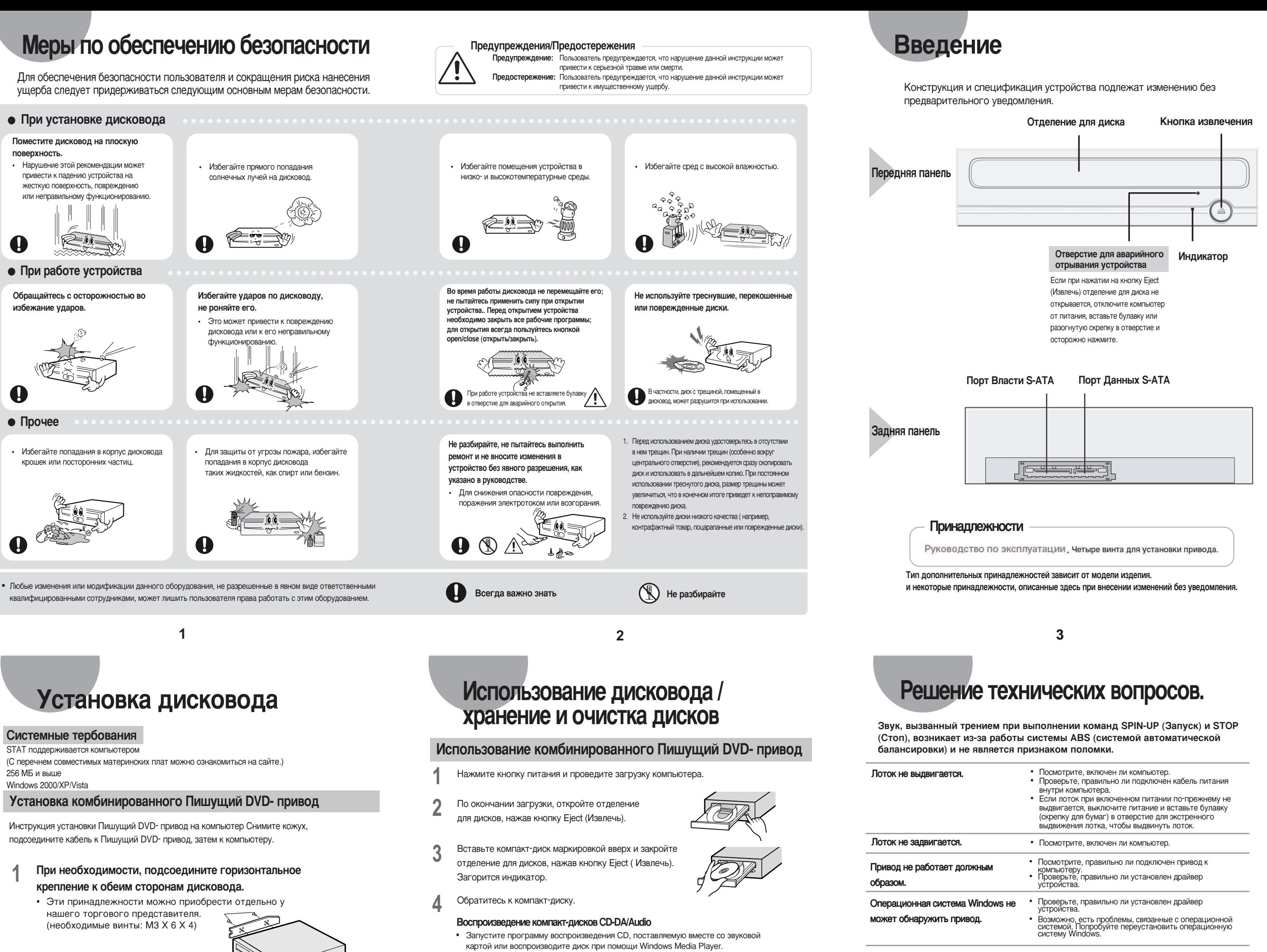

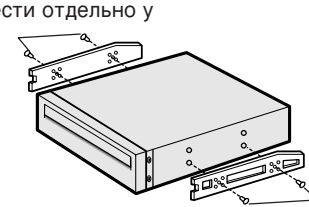

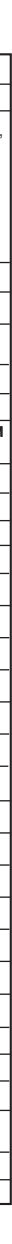

Извлеките плату из свободного гнезда расширения и установите Пишущий DVD- привод, как показано на иллюстрации. **2**

- При отсутствии свободного гнезда расширения, установите дисковод на место флоппи-дисковода.
- Необходимо использовать только стандартизованные винты из поставки (M3X6)
- Нопользование винтов, отличных от M3X6 могут вызвать неполадки в работе устройства.

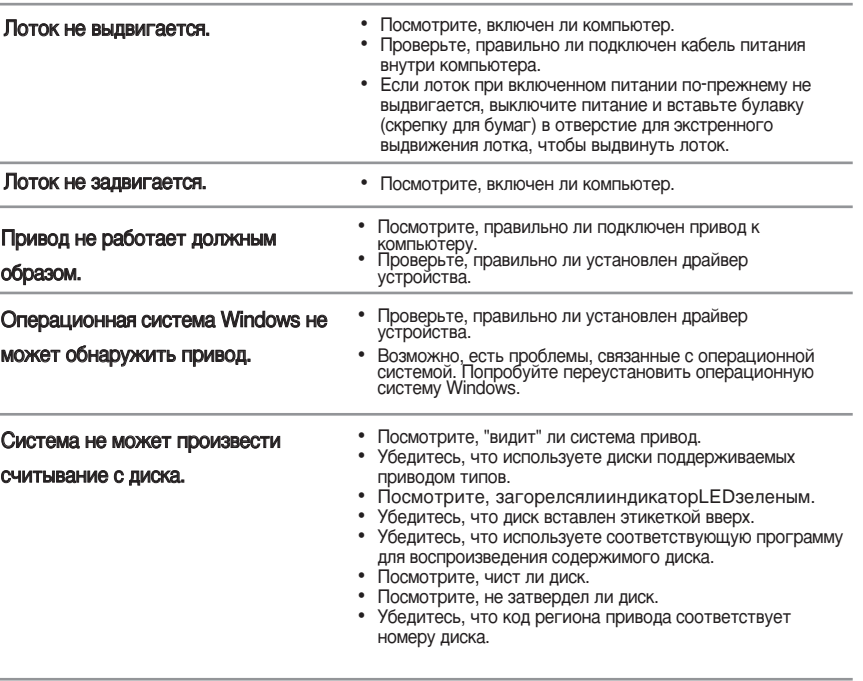

вы можете подтвердитъ исполъзование программного обеспеуения на чцастке нашей поддержкиклиента.

Agpec : www.samsung-ODD.com<br>-cm. " Support > Download center > Operation Manual ".

-см. " Information > Flash manual > Recording software "

## Подсоединение кабелей к <u>Нишущии DVD- привод</u>

Подсоединение кабелей

#### СТАНДАРТЫ ЛАЗЕРНОГО ОБОРУДОВАНИЯ IEC 60825-1 : 1993 + A1 : 1997 + A2 : 2001

Приведенная утилизация данного продукта (выбрасываемого электрического n **ЭЛЕКТРОННОГО ОбОРУДОВАНИЯ** *(èËÏÂÌËÏo ' Ö'ÓÔÂÈÒÍÓ"o ëÓ˛ÁÂ Ë ‰Û"Ëı 'ÓÔÂÈÒÍËı Òڇ̇ı ÒÒËÒÚÂχÏË ‡Á‰ÂθÌÓ"o*

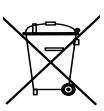

 $\overline{c}$ *cбора отходов*)

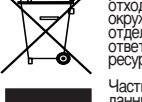

Данная маркировка, изображенная на продукте или в прилагаемой к нему, документации,<br>указывает на то,что продукт не следует утилизировать вместе с другими бытовыми<br>отходами в конце его срока службы. Для предотвращения возм

Частные пользователи должны обратит ься в торговую организацию, в которой они купили<br>данный продукт, или в местный государственный орган, чтобы получить информацию о том,<br>куда и как они могут доставить данный продукт для Корпоративные пользователи должны обратиться к своему поставщику и выяснить условия<br>договора купли-продажи. Данный продукт не следует утилизировать вместе с другими

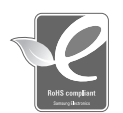

коммерческими отходами.<br>• Экологическая маркировка Samsung<br>Экологическая маркировка Samsung помогает потребителю легко понять, что компания<br>Данная маркировка является результатом продолжительных исследований компании<br>Sams • RoHS<br>(Ограничение по использованию определенных опасных веществ в электрическом и электронном оборудовании)<br>Директива по вопросам защиты окружающей среды RoHS, принятая ЕС, запрещает<br>использование свинца, ртути, кадмия, шестивалентного хрома, полибромистого<br>биденила и полибромистого дифенилэфира в прод

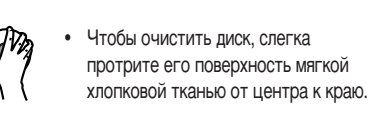

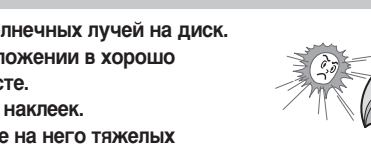

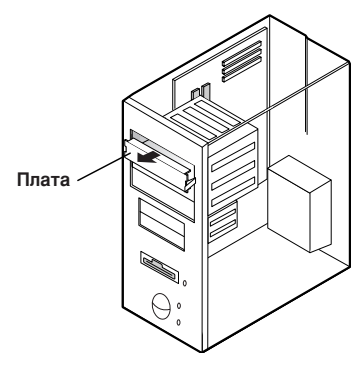

**Горизонталь ное крепление** Пишущий DVD-Привод

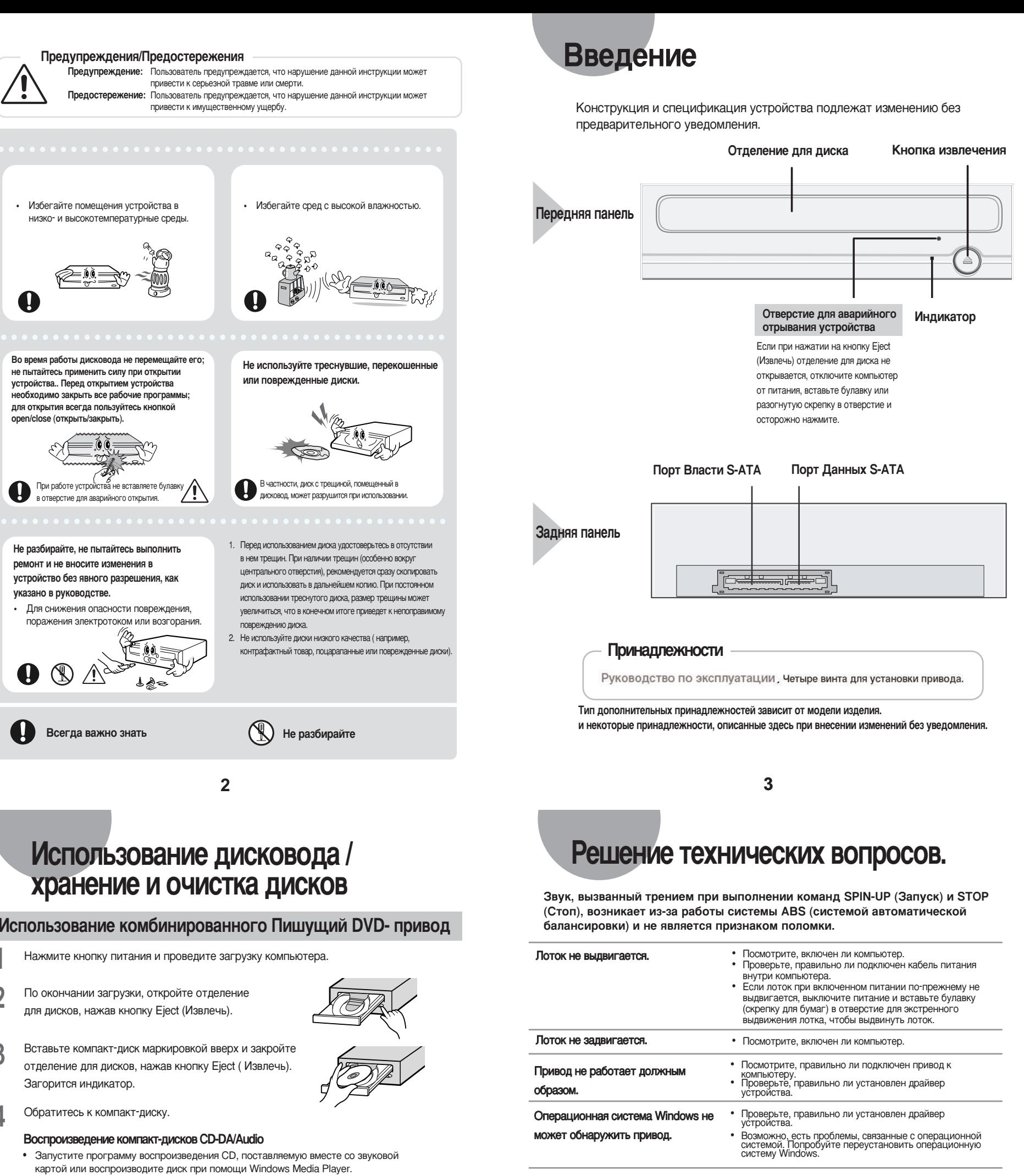

- 
- 
- 
- 
- 
- Воспроизведение видео дисков.
- Следуйте инструкции прилагаемой к диску. • Для просмотра видео дисков необходимо установить видео карту или
- программное обеспечение MPEG и звуковую карта. • При установке дисковода в вертикальном положении, использование 8-ми см **MiniDisc, так как эти диски переносные**

### **Хранение дисков**

- Избегайте прямого попадания солнечных лучей на диск.
- **Храните диск в вертикальном положении в хороше** Проветриваемом и надежном месте. • Не наносите на диск записей или наклеек
- Не бросайте диск и не помещайте на него тяжелых П<sub>редметов.</sub>

### **Очистка дисков**

- Не касайтесь поверхности диска, берите его за края.
- При наличии на поверхности диска следов от пальцев, посторонних частиц или пыли нормальное функционирование диска может быть нарушено.

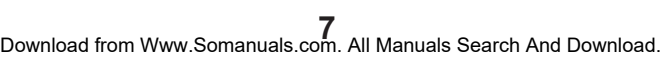

### **WEEE**

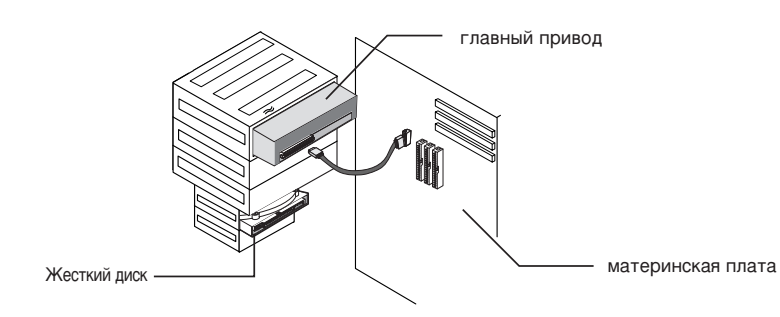

#### Использование двух кабелей S-ATA.

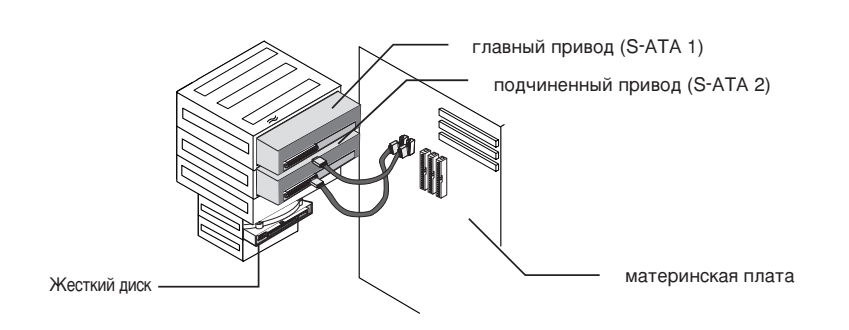

BG68-01625A REV.00 - http://www.samsung-ODD.com - http://www.samsung.com

#### Использование одного кабеля S-ATA

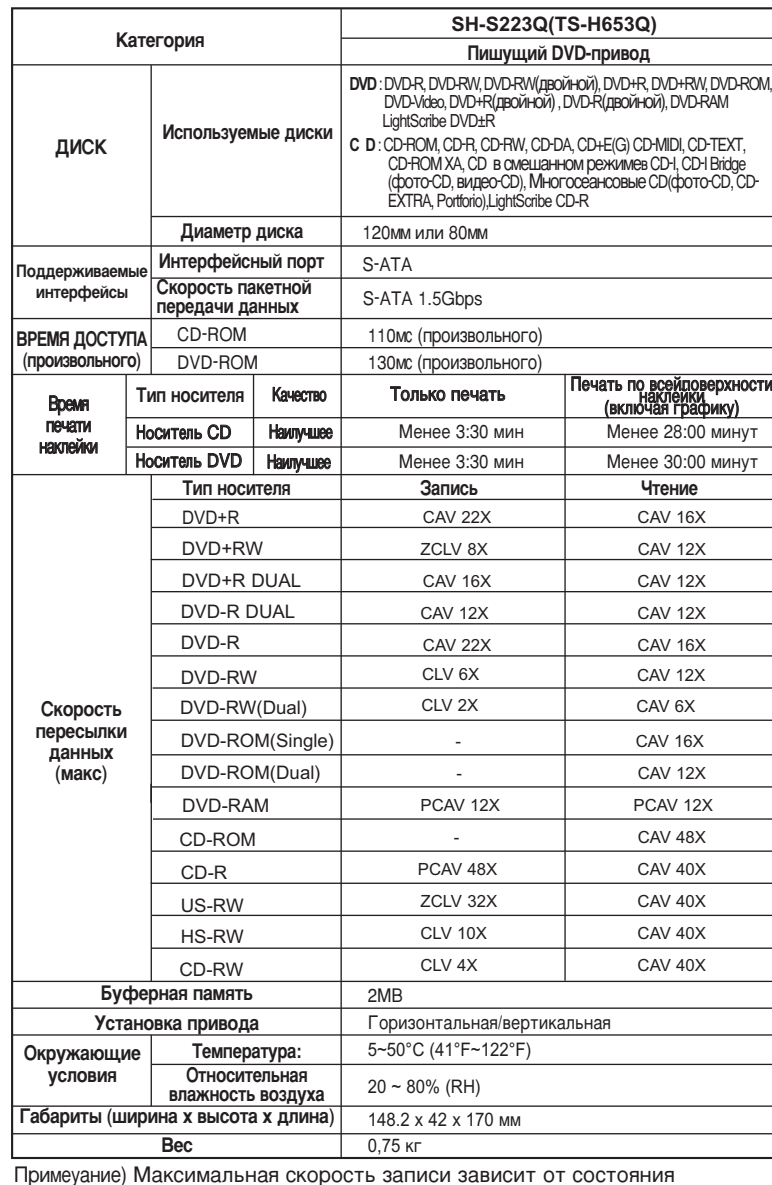

Примеуание) Максимальная скорость записи зависит от состояния носителя или от конфигурации компьютера.

Free Manuals Download Website [http://myh66.com](http://myh66.com/) [http://usermanuals.us](http://usermanuals.us/) [http://www.somanuals.com](http://www.somanuals.com/) [http://www.4manuals.cc](http://www.4manuals.cc/) [http://www.manual-lib.com](http://www.manual-lib.com/) [http://www.404manual.com](http://www.404manual.com/) [http://www.luxmanual.com](http://www.luxmanual.com/) [http://aubethermostatmanual.com](http://aubethermostatmanual.com/) Golf course search by state [http://golfingnear.com](http://www.golfingnear.com/)

Email search by domain

[http://emailbydomain.com](http://emailbydomain.com/) Auto manuals search

[http://auto.somanuals.com](http://auto.somanuals.com/) TV manuals search

[http://tv.somanuals.com](http://tv.somanuals.com/)